# **LOOGILINE PROGRAMMEERIMINE (***logic programming***)**

J.Vain

**λ**

# **Kursusest üldiselt**

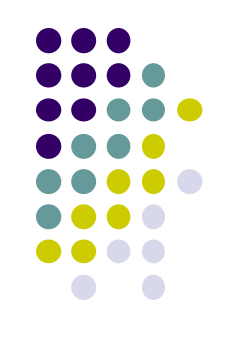

- Kood: [ITI0021](https://ois.ttu.ee/pls/portal/) 5.0 4 2-2-0 H S
	- http://courses.cs.ttu.ee/
- Kontakt:
	- Õppejõud: prof. Jüri Vain
	- Vastuvõtuaeg: N kl 16:00 17:00 (eelnevalt teatada)
	- **E-post:** [juri.vain@ttu.ee](mailto:juri.vain@ttu.ee)
	- Telefon: 6204190
	- Aadress: ICT-419

# **Kursuse korraldus**

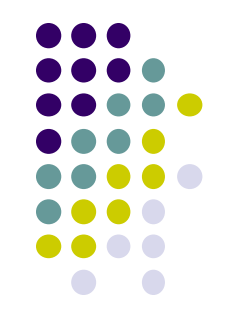

- Loeng prof. Jüri Vain
	- **IAPB51**, **IAPB52**, **IAPB53**, **IAPB54, IAPB55**
	- N 10:00-11:30 ......... CYB VEENUS
- Praktikum Evelin Halling, Sven Nõmm
	- **IAPB51, IAPB52**
		- $\blacksquare$  N: 12:40-14:10 (ICT-401)
	- **IAPB53, IAPB54**
		- N: 14:15-15:45 (ICT-401)

# **Hindelise arvestuse nõuded**

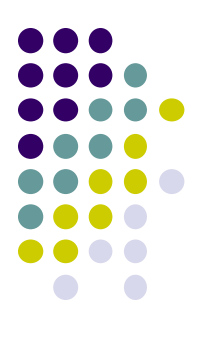

```
Praktikumi ülesannete (10 tk) esitamine (tähtajaliselt) – max 10%
+
  Loengute (10 tk) kontrollküsimused – max 10%
+
  Test 1 – põhimõisted - 20%
+ 
  Test 2 – rekursiooni programmeerimine – 30%
+ 
  Test 3 – teadmiste esitamine Prologis – 20%
  + 
  Kodutöö: kabeprogramm (10%) + turniir
```
NB! Turniiri kohad I-III annavad lisapalle vastavalt 3%, 2% ja 1%

# **Õppeaine eesmärgid**

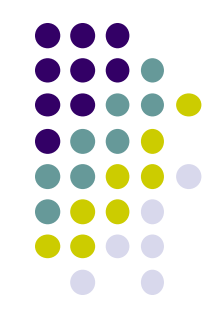

- Teadmiste esitamine kitsenduste süsteemina (Horni laused)
- Järelduste tuletamine teadmusbaasist kasutades *resolutsiooni* meetodit ja *unifitseerimisreegleid*
- Põhilised teadmiste *tuletusmeetodid* ja nende programmeerimine keeles Prolog
- Rakenduslike ülesannete (n. kitsendustega planeerimine) formaliseerimine ja *praktiline programmeerimine*

#### **LP** ja FP on deklaratiivsed programmeerimisstiilid;

- LP põhineb loogika printsiipidel ja kasutab automaattõestamise protseduure (resolutsioon, unifitseerimine);
- 
- **•** jt **the set of the set of the set of the set of the set of the set of the set of the set of the set of the set of the set of the set of the set of the set of the set of the set of the set of the set of the set of the s**

OOP

1. Sissejuhatus:

- 
- 
- loogiline (LP)
- 
- 
- 
- 
- 

LP keel on Prolog, kuid LP  $\neq$  Prolog;

1.1. Mis on loogiline programmeerimine?

#### Programmeerimise paradigma Fookus: imperatiivne **KUIDAS ARVUTADA**

#### aspekt-orienteeritud **KUIDAS STRUKTUREERIDA**

#### funktsionaalne (FP) **MIDA ARVUTADA**

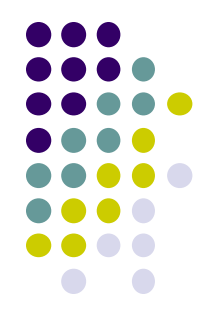

#### 1.1. Mis on loogiline programmeerimine? (2)

- LP sobib *tehisintellekti rakenduste* programmeerimiseks:
	- loomuliku keele analüüs ( DCG grammatikareeglid)
	- ekspertsüsteemid (otsingu- ja järeldusreeglid)
	- kujundituvastus (tuvastusreeglid)
	- kitsendustega planeerimine (logistika, marsruudi otsimine)
	- rekursiivsete funktsioonide püsipunkti arvutus
	- $\bullet$  ine
- LP ei sobi rakendustes, kus
	- kiired numbrilised arvutused (n. maatriksarvutused, võrrandid)
	- OOP (kuigi on toetatud mõnes prologis)
	- kasutajaliideste programmeerimine
	- **•** masingraafika

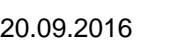

#### 1.1. Mis on loogiline programmeerimine? (3) Miks tasub õppida LP?

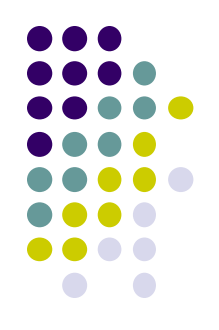

- Õpetab mõtlema *probleemikeskselt* ja esitama lahendusi *abstraktsel* kujul
	- Programmi põhifunktsioonid:
		- reaalse maailma probleemide *abstraktne esitamine*,
		- abstraktsioonide teisendamine ja sidumine omavahel
		- abstraktsioonide põhjal arvutamine/otsuste tegemine
	- *Programeerimiskeel* peab võimaldama
		- kirjeldada ja analüüsida abstraktsioone *arvutile* sobival kujul
	- *Deklaratiivsed* programmerimiskeeled sobivad
		- abstraktsete objektide ja nende seoste kirjeldamiseks
		- *väldivad protseduurseid detaile*

### 1.1. Mis on loogiline programmeerimine? (4)

- Universaalne keel omaduste/seoste abstraktseks kirjeldamiseks on loogika
- $\rightarrow$  LP on programmeerimine loogika keeles!
- Prolog *programming in logic*
- LP  $\neq$  Prolog

#### 1.2 LP ajalugu

- Prolog (1972)
	- Alain Colmerauer, Phillipe Roussel;
- Edinburgh Prolog (1980 algus)
	- David Warren;
- 1980 2015 laiendamine teiste programmeerimisparadigmadega
	- paralleelsus, OO, andmetüübid jm
	- palju Prologi dialekte

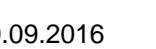

#### 1.3 LP meetod

- Piiritleda valdkond:
	- reaalse maailma modelleeritav situatsioon (domain, use-cases)
	- määratleda sellega seotud põhimõisted
	- defineerida mõisteid iseloomustavad atribuudid ja nende omadused
	- defineerida seosed atribuutide vahel
- Formaliseerida valdkonna objektid ja seosed LP keeles
	- tulemusena tekib faktide/tuletusreeglite struktuur Näide:
		- raamatukogu asub 2. korrusel, <-- fakt
		- Sokrates on kreeklane <-- fakt
		- kõik kreeklased on inimesed <-- reegel
- Saadud teadmiste struktuuridel formuleerida päringud Näide:
	- Kas Sokrates on inimene?

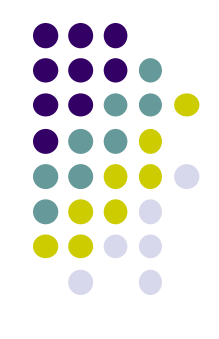

## LP "õrnad" kohad

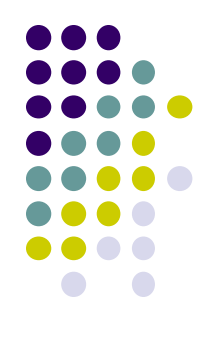

- Teadmiste esitamine on *otsingureeglite tundlik*
	- päringu tulemus oleneb otsingureeglist ja faktide järjestusest teadmusbaasis
	- tagasivõtu (*backtracking*) mehhanismist arusaamine nõuab otsingumootori tundmist
- Keeruline saavutada "puhast deklaratiivsust"
- Efektiivsuse saavutamiseks peab tundma Prologi otsingumootorit
- Praktilises programmeerimises vaja ka nn "madala taseme" käske:
	- **•** kasutajaliidese juhtimine,
	- **•** failisüsteemi käsud,
	- stringioperatsioonid jms.

#### LP edasiarendused

- Laiendamine teiste programmikeelte paradigmadega
	- Functional logic programming
		- [http://www.informatik.uni-kiel.de/~mh/FLP/](http://www.informatik.uni-kiel.de/%7Emh/FLP/)
		- keeled [Curry](http://en.wikipedia.org/wiki/Curry_%28programming_language%29) and [Mercury.](http://en.wikipedia.org/wiki/Mercury_%28programming_language%29)
- Efektiivsuse suurendamine
	- Concurrent prolog
		- [Curry,](http://en.wikipedia.org/wiki/Curry_%28programming_language%29) [ToonTalk,](http://en.wikipedia.org/wiki/ToonTalk) [Janus](http://en.wikipedia.org/wiki/Janus_%28programming_language%29), [Alice](http://en.wikipedia.org/wiki/Alice_%28programming_language%29)
- Probleem-orienteerituse suurendamine
	- Constraint Logic Programming
		- [http://en.wikipedia.org/wiki/Constraint\\_logic\\_programming\)](http://en.wikipedia.org/wiki/Constraint_logic_programming)
	- Semantiline veeb
		- <http://hcs.science.uva.nl/projects/SWI-Prolog/articles/mn9c.pdf>

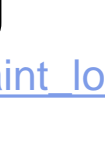

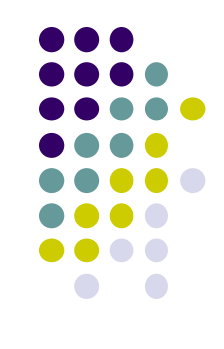

## Kursuse sisu

- Alusmõisteid loogikast
	- Loogikasüsteem (-keel, -arvutus)
	- Termide unifitseerimine ja võrdlemine
	- Tõestusmeetod resolutsioon
- LP andmestruktuurid (listid, semantilised võrgud, freimid)
- LP deduktiivne ja protseduurne semantika
- Prologi süntaks ja operaatorid
- Prologi otsingumootor, otsingu juhtimine
- Kitsenduste süsteemide kirjeldamine ja lahendamine Prologis
- Rakendusnäiteid:
	- teadmusbaasid ja reisiplaani koostamine
	- **•** loomulike keelte analüüs (parsimine)
	- kujundituvastus ja keerdülesanded
- Näpunäiteid praktiliseks programmeerimiseks: integreerimine Java ja C++ga.

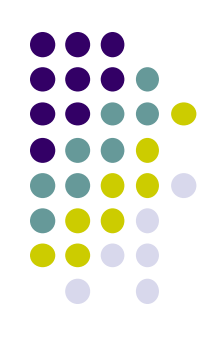

# **Oppematerjal**

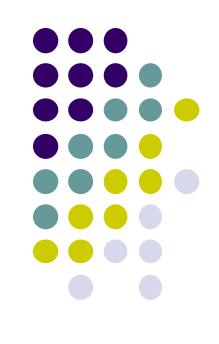

#### Õpikud TTÜ raamatukogus:

- Tõnu Tamme. Loogilise programmeerimise meetod. Tartu Ülikool 2003. (algajatele)
- R.A.O'Keefe The Craft of Prolog, MIT Press (sissejuhatav)
- L. Sterling, E. Shapiro, The Art of Prolog. (edasijõudnutele)
- I. Bratko,"Prolog Programming for Artificial Intelligence", Addison–Wesley Ltd. (rakendusprogrammerijatele)

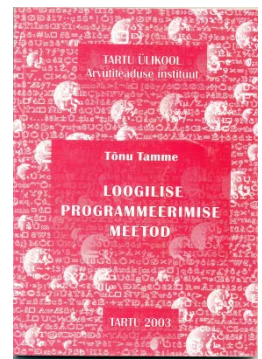

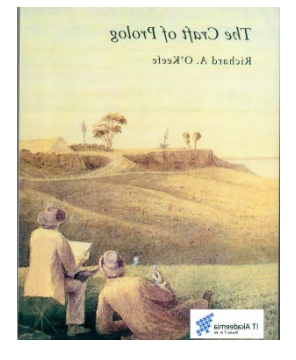

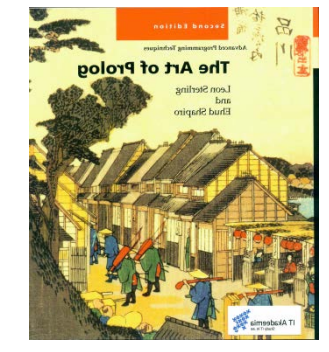

#### Lisamaterjal

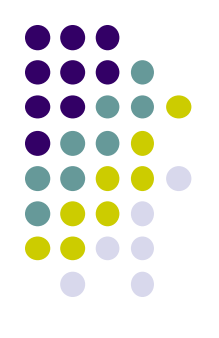

- Ajakirjad:
	- The Journal of Logic and Algebraic Programming
		- (http://www.informatik.uni-trier.de/~ley/db/journals/jlp/jlap.html)
	- Theory and Practice of Logic Programming
		- [\(http://www.cwi.nl/projects/alp/TPLP/\)](http://www.cwi.nl/projects/alp/TPLP/)
- SWI prologi help

#### Veel kasulikke linke

- Peter Hancox. Prolog and Logic Programming. School of Computer Science in the University of Birmingham, UK.
	- [http://www.cs.bham.ac.uk/~pjh/prolog\\_course/sem242.html](http://www.cs.bham.ac.uk/%7Epjh/prolog_course/sem242.html)
- **[Ischislenie Vyskazyvaniy I Logicheskoe Programmirovanie](http://www.amazon.co.jp/Ischislenie-Vyskazyvaniy-I-Logicheskoe-Programmirovanie/dp/3659112259/ref=sr_1_1?s=english-books&ie=UTF8&qid=1441262191&sr=1-1)** 
	- 2012/5/2 Vladimir Kulakov **Vene keeles!**
- 
- The World Wide Web Virtual Library: Logic Programming
- Guide to Prolog Programming
	- [http://kti.mff.cuni.cz/~bartak/prolog/implementations.html](http://kti.mff.cuni.cz/%7Ebartak/prolog/implementations.html)
- Object-Oriented Prolog
	- [http://www.cetus-links.org/oo\\_prolog.html](http://www.cetus-links.org/oo_prolog.html)
- [Jonathan Bowen](http://www.jpbowen.com/) Logic Programming page
	- [http://formalmethods.wikia.com/wiki/Logic\\_programming](http://formalmethods.wikia.com/wiki/Logic_programming)

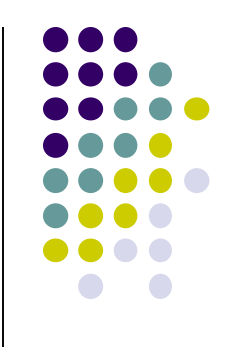

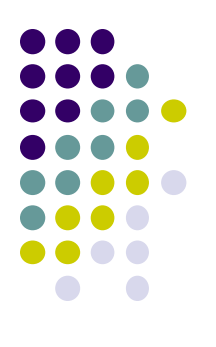

# Kuidas hankida oma Prolog?

- Unix, Windows, Linux:
	- ALS (Applied Logic Systems, Inc.) Prolog compiler
	- BinProlog, BinNet Corp. See also Jinni (Java INference Engine and Networked Interactor).
	- GNU Prolog compiler free Prolog compiler with constraint solving over finite domains.
	- IF/Prolog system. IF Computer. Unix, Windows 95/98/NT.
	- **IT ProLog. IT Masters. (Unix and Windows NT).**
	- LPA WIN-PROLOG, MacProlog32 and Prolog++. Logic Programming Associates Ltd.
	- Quintus Prolog. For Unix and MS Windows.
	- SICStus Prolog (commercial, portable) Unix machines, Windows.
	- **SWI-Prolog**. Unix and MS Windows. Portable.
- PC Prologid:
	- YAP Prolog System (Yet Another Prolog) kiire Prologi kompilaator, Linux/Solaris/Windows NT, 95, 98. Akadeemiline litsents vaba.
	- Amzi Prolog + Logic Server. (Commercial). Windows 3.x, 95, WFW, NT 3.5x, DOS, Extended-DOS. Allows embedding of Prolog components in C/C++, Visual Basic, Delphi, Access, etc. <http://www.amzi.com/download/freedist.htm>
	- ADA Prolog (aeglane) ja ESL Prolog (hea, kiire).
	- LPA WIN-Prolog. Windows 3.1, Macintosh ja MS-DOS.
	- Qu-Prolog. Support symbolic computation for mathematical notations and languages such as Z.
	- Visual Prolog from the Prolog Development Center. DOS, Windows 3.1/95/98, NT, Linux.

# Kuidas hankida oma Prolog?

- Praktikumides ainult SWI prolog!!
	- http://www.swi-prolog.org/

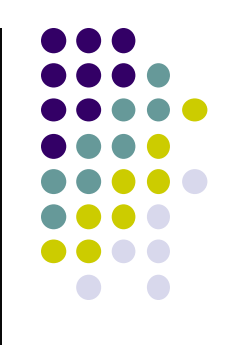

# **Küsimused?**

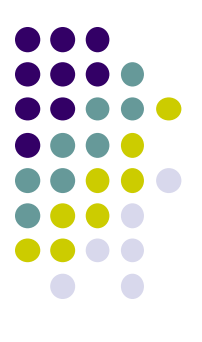